Let's make it interesting. Let's add some Mutual Judge Preferences.

MJP rounds are paired like any other, to begin with. Do your check of the settings, autopair the round, then autopair the judges. What you get looks something like this:

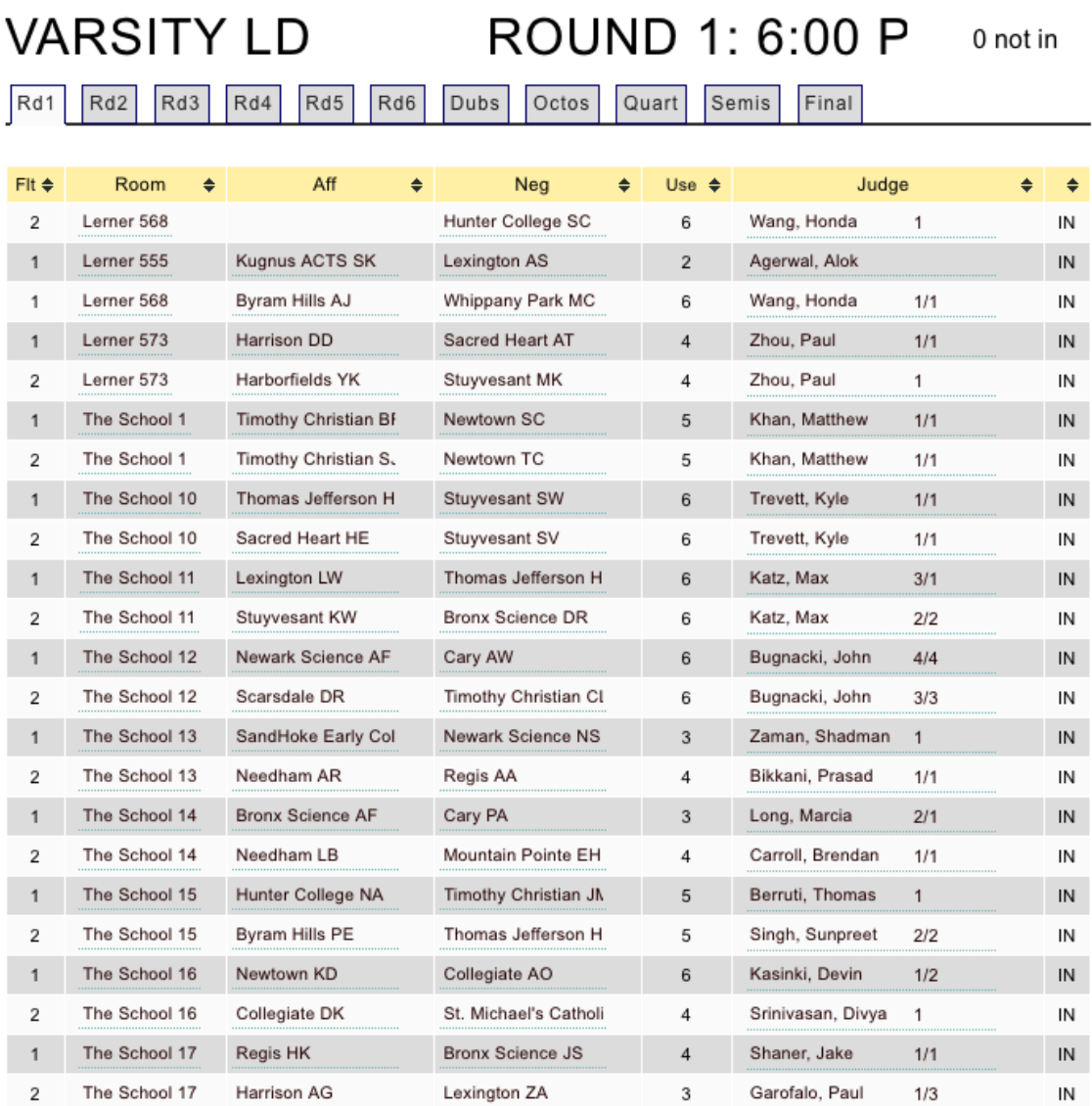

Next to the judge's name on the right is the preference of each debater. The goal of MJP is to place the most preferred judges into the most important rounds (I've discussed this at length in my Tabbing Best Practices document.) Also, assignments need to be mutual, as the name says. Looking at the page above, we wouldn't question any of the 1/1 or 2/2 assignments; also, where there's only one number, only one side preffed. The 3/3 and 4/4 assignments, on the other hand, and the non-mutual assignments, need to be looked into.

Click on the room, to get the data on the questionable rounds.

## ROUND 1 DEBATE 44 OF VLD

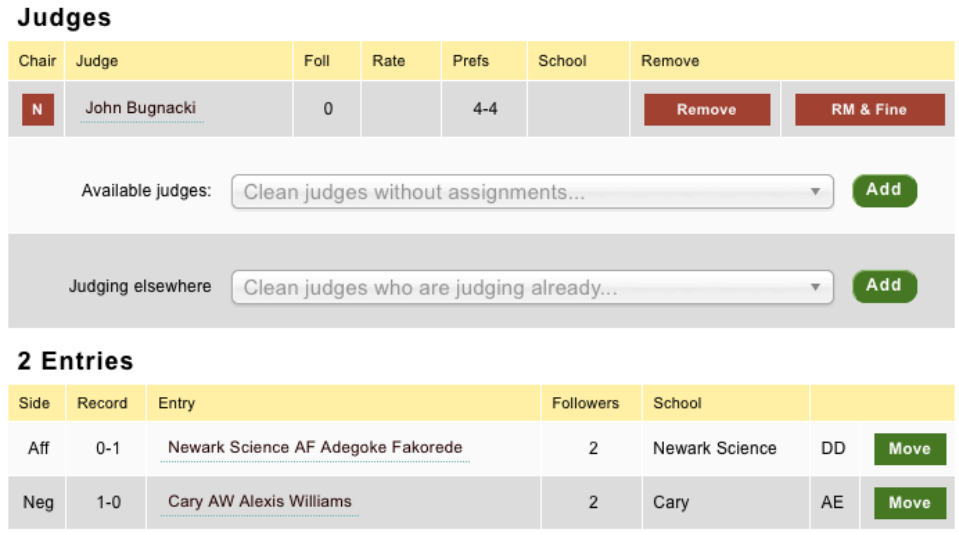

What we want to do is see if there is anyone available better than a 4/4.

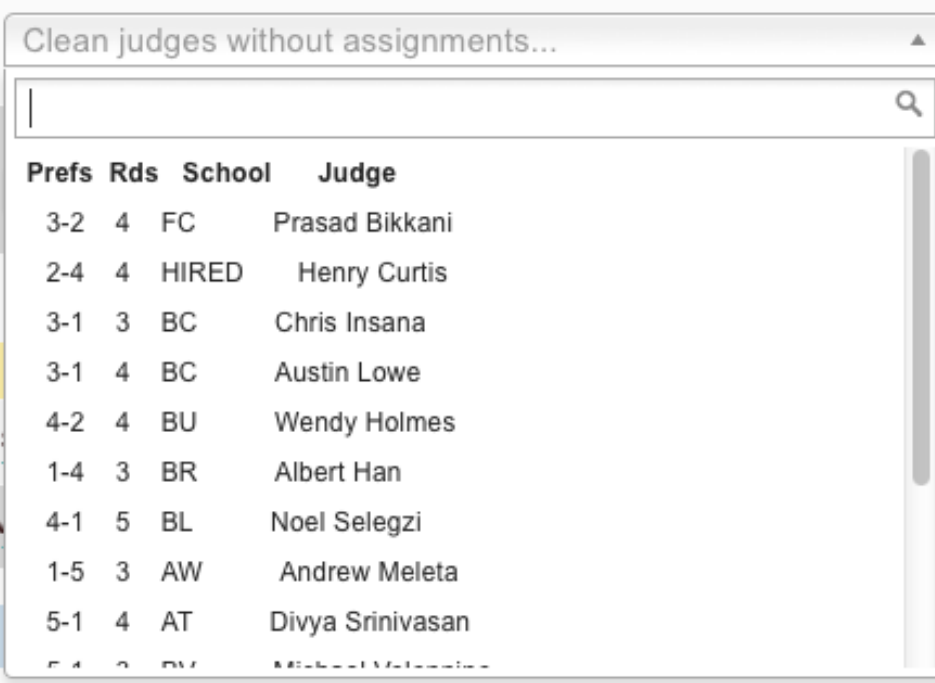

The answer is no.

Our next option is to see if a judge with an assignment already would be a better choice.

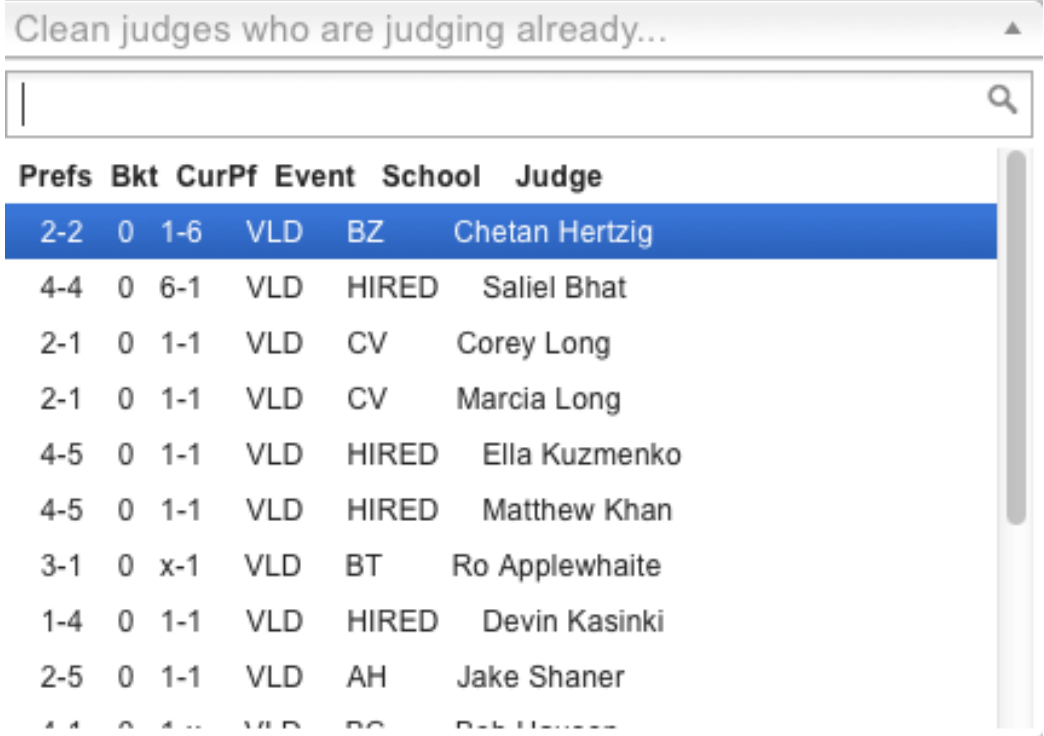

In this case, Hertzig looks like the only possible sub who would improve. So one would follow the trail and see where Hertzig is judging, and see if we can turn over some dominos and improve things all around. As a general rule, we can't. Tabroom evaluates hundreds of possibilities in the time it takes us to do one. More often than not, the dominos have already been arranged the best way possible.

This is where the human eye comes in. This is Round 1, and if you really can't improve, you really can't improve. In Round 4, however, you will now have a down-3 bracket. If we're following the Best Practice of pairing in order of down-2, down-1, down-0 and down-3, we might indeed want to go in and see if there are judges in the down-3 bracket who could be substituted for a low or imbalanced pairing in a round still in the running to break. For that matter, you can also look to putting a judge already in an undefeated round into a bubble round, if that is better for the bubble debaters. But still, experience shows that tabroom does all of this pretty well. You might be able to polish it a bit, but don't try to redo it wholesale. The best you'll do is waste a lot of time moving everything around with no overall improvement. Computers are just better at doing this than you are.

NOTE: Sometimes you can improve things a bit by switching flights. That is, if this is a Flight A round, it's only going to look at who's available/judging in Flight A. Try making it Flight B and seeing if that helps. Be careful not to put a judge in two of the same flights, though. This is where having a second pair of eyes is helpful in tab.